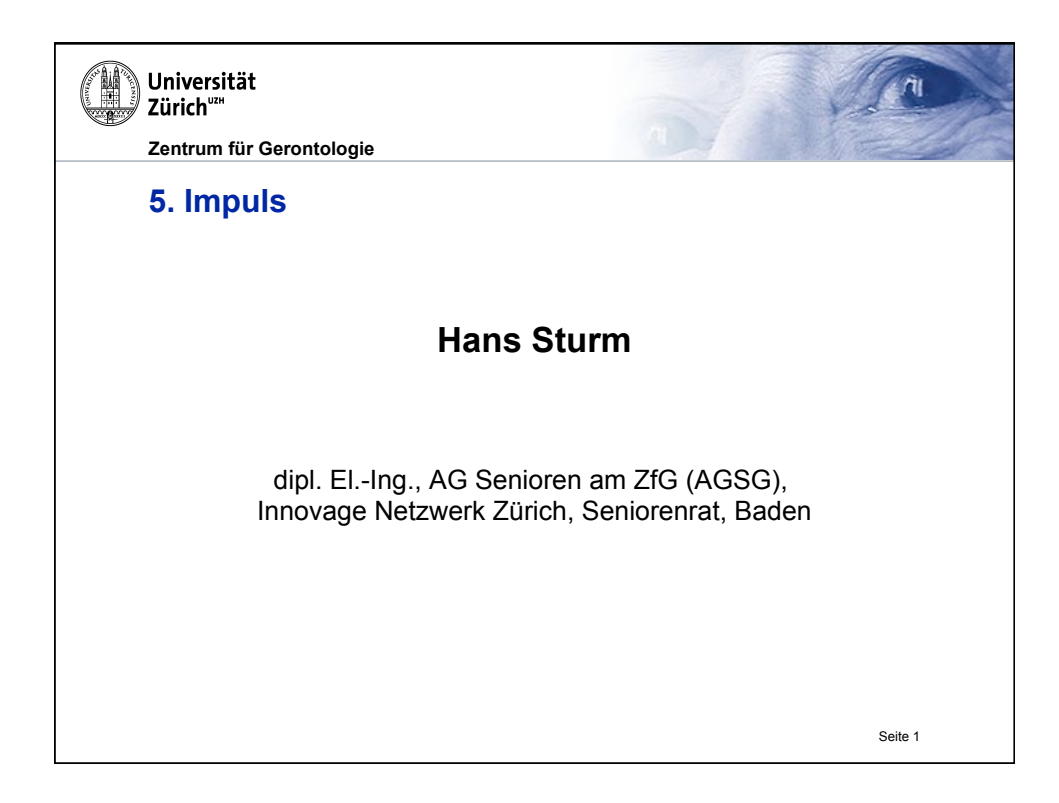

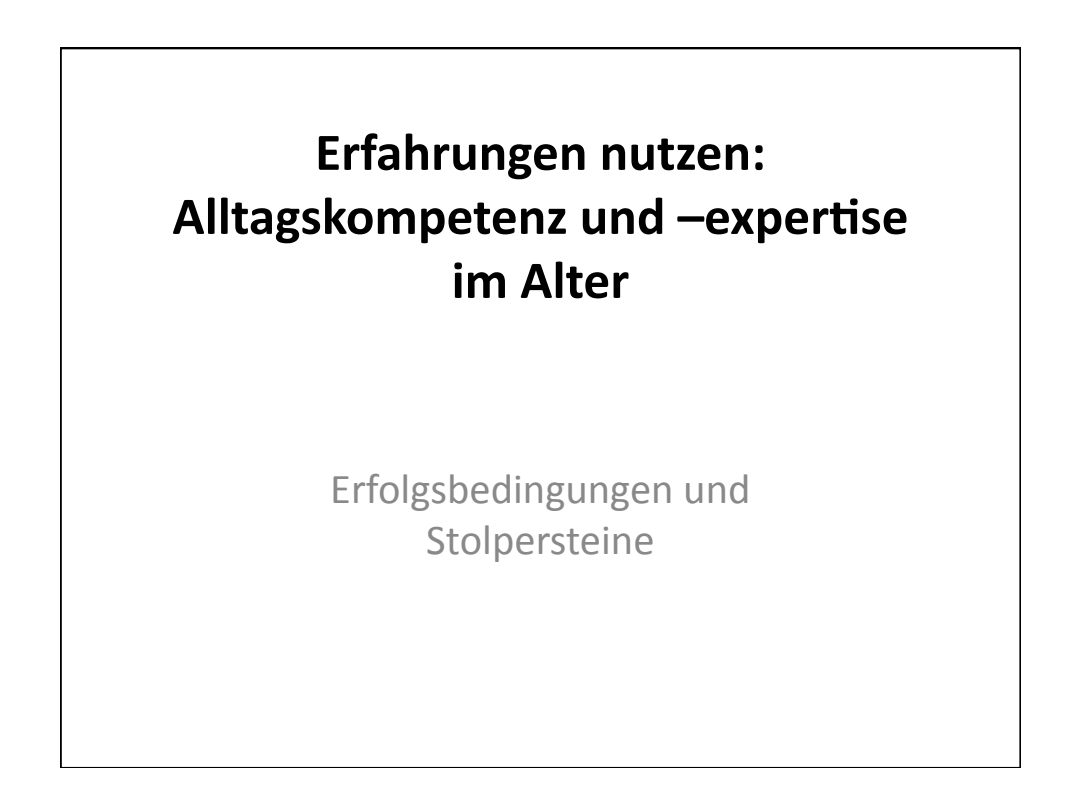

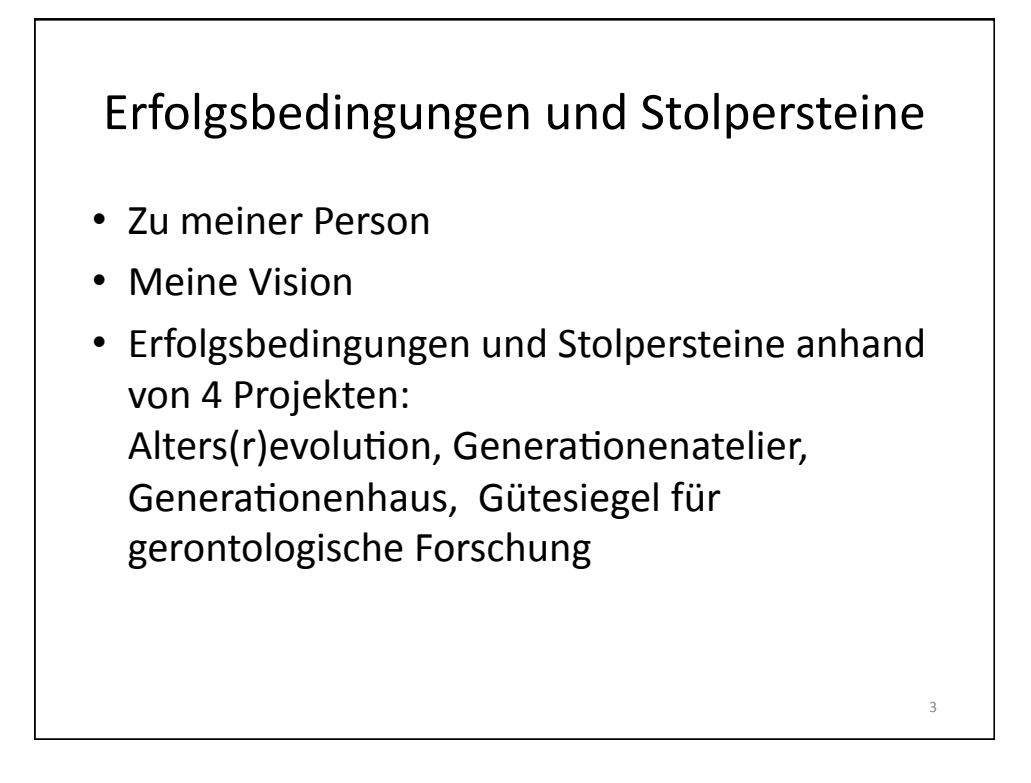

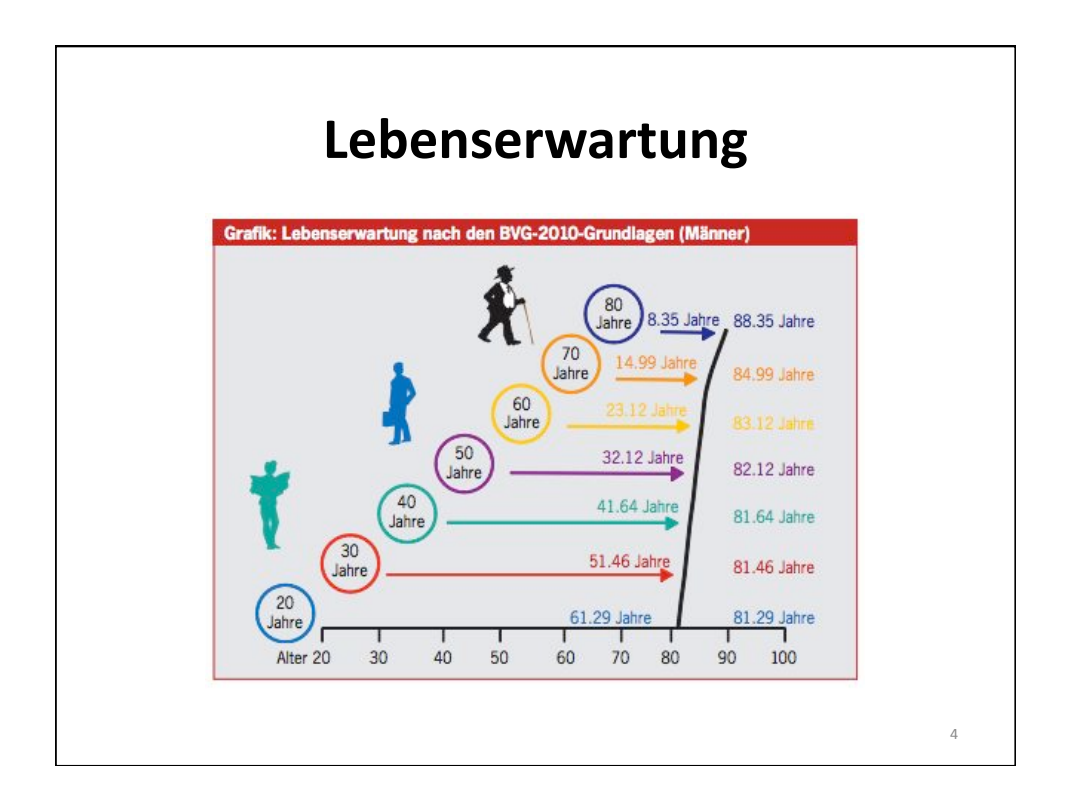

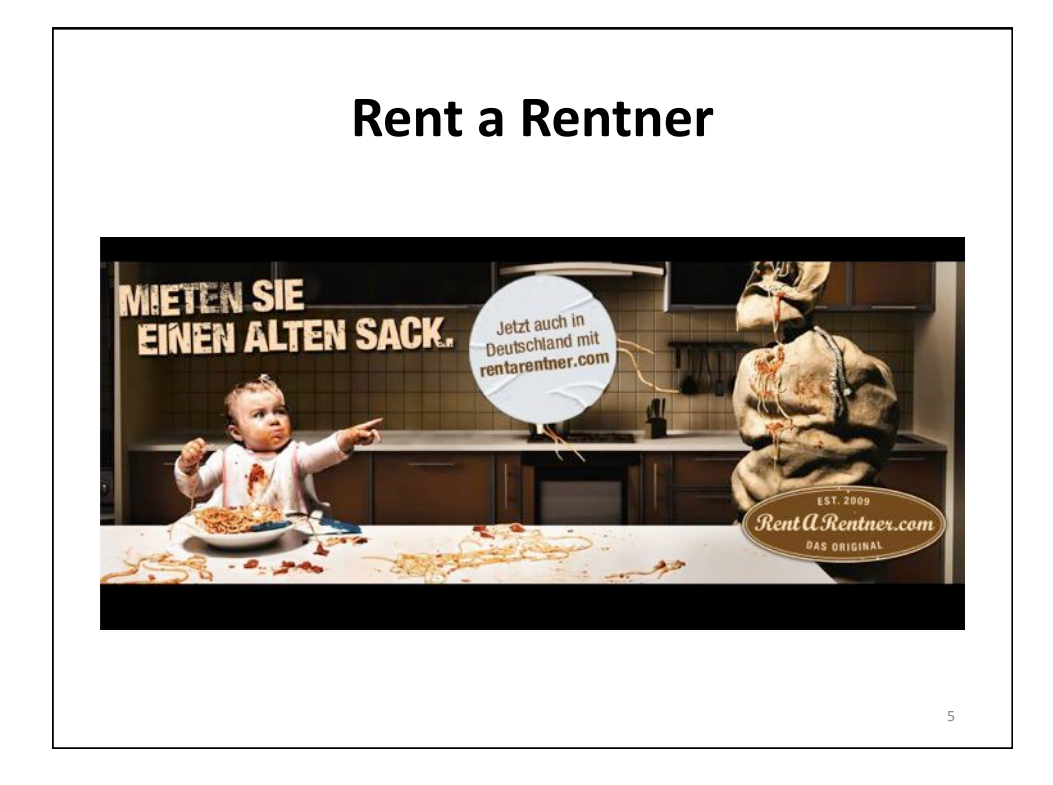

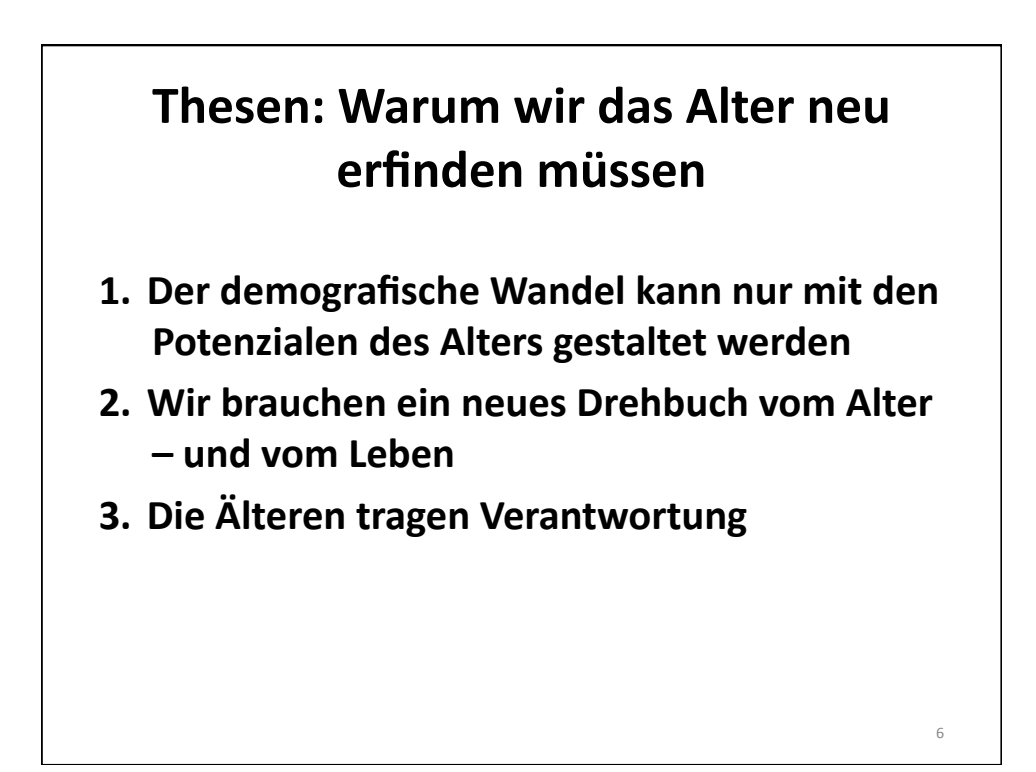

## **ALTERS(R)EVOLUTION**

## **Innovage Zukunftswerkstatt**

Sie sind pensioniert oder stehen kurz davor und haben das legitime Bedürfnis, sich weiterhin gesellschaftlich und kulturell zu engagieren oder länger im Berufsleben integriert zu bleiben. Sie möchten neue Impulse setzen, neue Betätigungsfelder öffnen, neue Ideen kreieren und gestalten, dazu beitragen, dass sich in der zweiten Lebenshälfte etwas bewegt.

## Neue Altersleitbilder entwickeln

Die Innovage Zukunftswerkstatt Alters(R)evolution richtet sich an Personen (engagierte Freiwillige, interessierte Fachleute, Vertreter/innen von gemeinnützigen Institutionen, Innovage-Mitglieder), die miteinander über neue Altersbilder diskutieren wollen. In Arbeitsgruppen werden Visionen entwickelt, konkrete Anliegen formuliert, an möglichen Massnahmen und Umsetzungsstrategien gearbeitet. Die Zukunftswerkstatt gibt Antworten auf eine zeitgemässe und bedürfnisorientierte Alterspolitik.

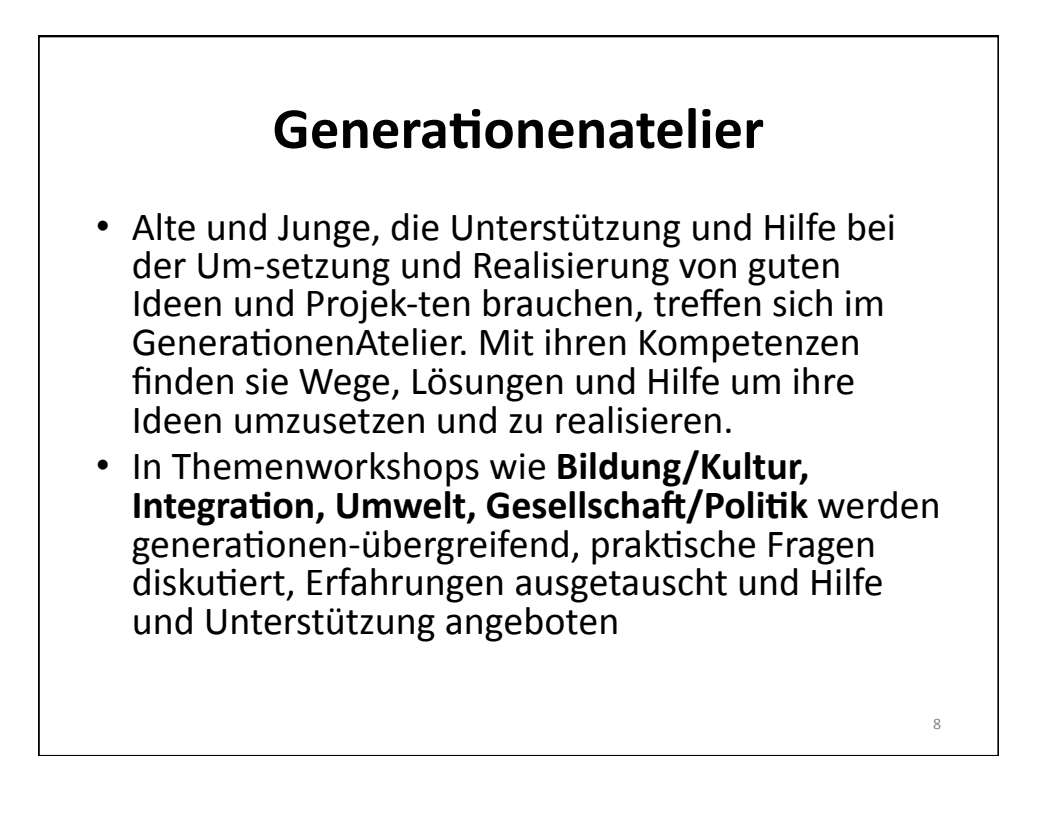

## Generationenhaus Zürich

Das Generationenhaus Zürich setzt sich den Austausch und die Vermischung der verschiedenen Generationen in der Stadt Zürich unter Einbezug der Erfahrungen und Kompetenzen aller Interessierten zum Ziel.

Geleitet wird das Projekt in erster Linie von Personen, die das Erwerbsleben hinter sich haben und entsprechend über mehr Zeit verfügen. Dadurch ist sichergestellt, dass die Angebote auch ihren Wünschen, Möglichkeiten und Fähigkeiten entsprechen und das vorhandene Potenzial der älteren Menschen, die rund ein Viertel der Bevölkerung ausmachen, ausgeschöpft wird.

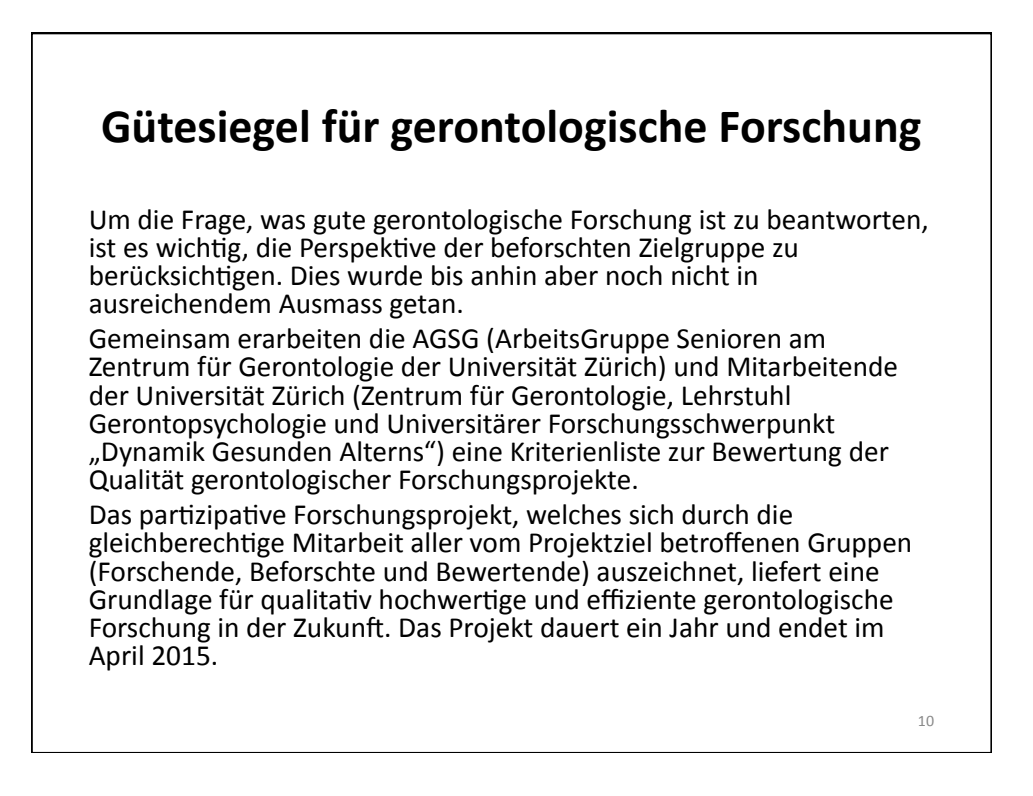

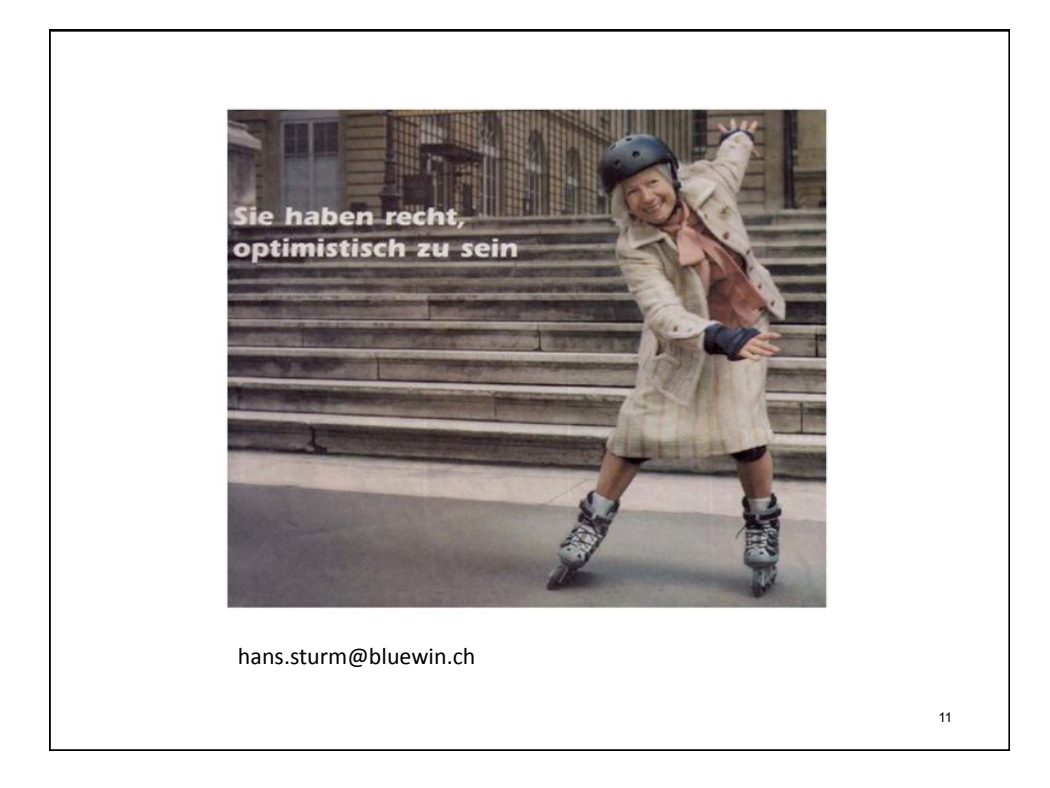